## **Wander- / Wegbeschreibung 456o1-2021: Koblenz - Kraftwerk Klingnau - Döttingen - Kraftwerk Klingnau - Koblenz**

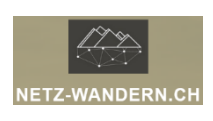

## **Informationen / QR-Codes:**

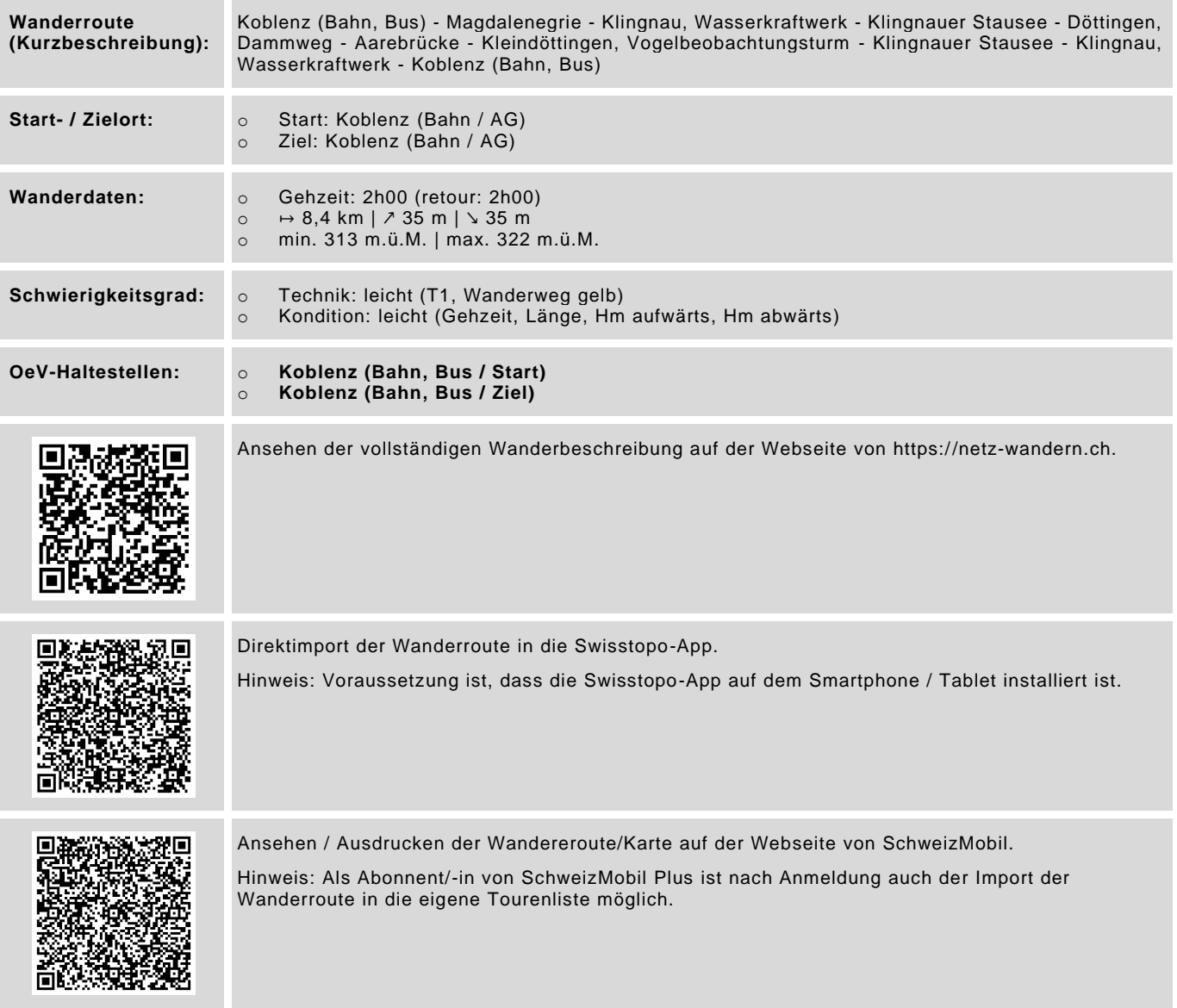

Datenstand: Kurzbeschreibung - 06/2021 | übrige Informationen - 06/2021 | QR-Codes - 08/2023

## **Wander- / Wegbeschreibung**

**456o1-2021: Koblenz - Kraftwerk Klingnau - Döttingen - Kraftwerk Klingnau - Koblenz**

## **Wegbeschreibung:**

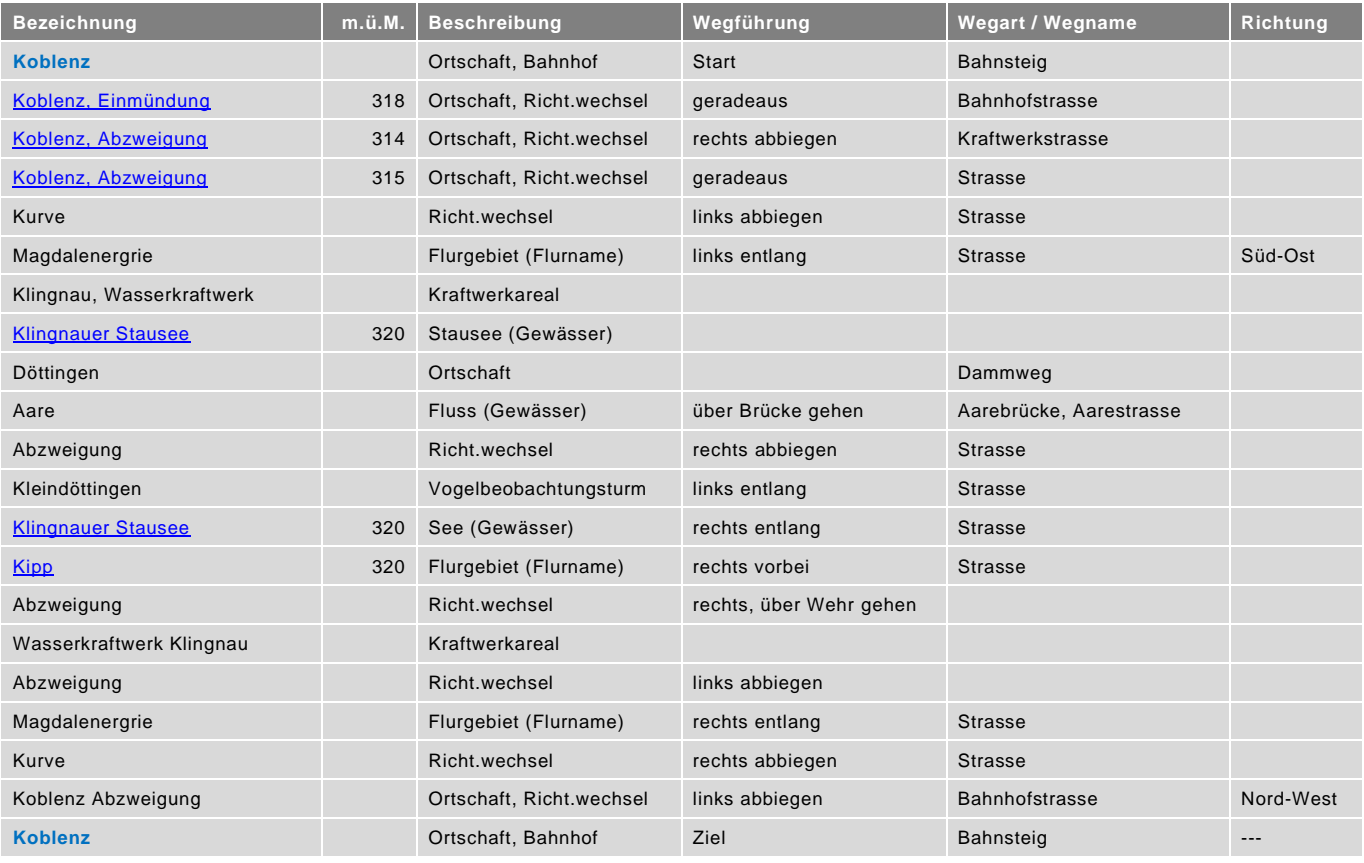

blau = Haltestelle öffentlicher Verkehr / rot = kein offizieller Wanderweg / Datenstand: Wegbeschreibung - 06/2021